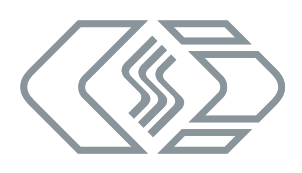

# **CSM INCA AddOn ETH**

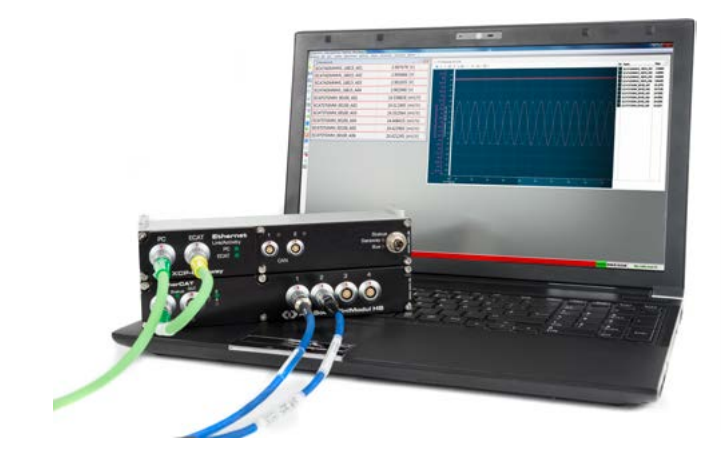

## *Highlights*

- **Einbindung von CSM Messmodulen direkt in INCA** *(Konfiguration & Messbetrieb)*
- $\blacktriangleright$  *Unterstützung der CSM ECAT Messmodule bis 1 MHz Messdatenrate pro Kanal*
- $\blacktriangleright$  *Unterstützung der CSM CAN Messmodule bis 1 kHz Messdatenrate pro Kanal*
- f *Benutzerdefinierte Sensordatenbank*
- f *Modul- und AddOn-spezifische Vorgaben*

## **Produktbeschreibung**

Das CSM INCA AddOn ETH ermöglicht die Konfiguration und den Messbetrieb der CSM ECAT Messmodule direkt in ETAS INCA. Messdatenraten von bis zu 1 MHz pro Kanal werden unterstützt. Zusätzlich können viele CSM CAN Messmodule\* an den CAN-Schnittstellen eines XCP-Gateways angeschlossen und betrieben werden. Hier sind Messdatenraten von bis zu 1 kHz pro Kanal möglich.

Die Konfiguration der Messmodule erfolgt dabei über eine angepasste Oberfläche. In einer benutzerdefinierten Sensordatenbank können häufig verwendete Sensordaten hinterlegt werden. Messbereich, Sensorversorgung und Signalumrechung lassen sich so mit nur einem Klick konfigurieren – einfach den passenden Sensor aus der Datenbank auswählen.

Das CSM INCA AddOn ETH bietet die Möglichkeit, modulund AddOn-spezifische Vorgaben zu definieren und diese als Vorlagedateien zu speichern. Diese Voreinstellungen können z. B. bei einer firmenweiten Installation auf mehrere Rechner übertragen werden.

Optional wird die Synchronisation mit Steuergerätedaten durch IEEE 1588 V.2 (PTP) in INCA in Verbindung mit einem ES891 und einem XCP-Gateway (Rev. C) unterstützt.

### **Voraussetzungen**

- **F** INCA ab Version 7.1.10 oder 7.2.1, Systemvoraussetzungen entsprechend der jeweiligen INCA-Version.
- $\triangleright$  Die Messketten können direkt an einem Fast-Ethernet Anschluss eines PCs, einem Switch oder einem Ethernet-Port der ETAS ES592, 593, 595 oder ES891 betrieben werden.
- $\blacktriangleright$  Auf den verwendeten XCP-Gateways und Messmodulen sind die aktuellen Firmware-Stände installiert.

## **Unterstützte Geräte**

#### **CSM Protokollkonverter**

- $\triangleright$  XCP-Gateway (Rev. B)
- $\triangleright$  XCP-Gateway (Rev. C)

#### **CSM EtherCAT® Messmodule**

- ▶ AD4 ECAT MM-Serie
- ► HV AD4 ECAT MM-Serie
- $\blacktriangleright$  ECAT ADMM 4
- $\blacktriangleright$  ECAT ADMM 4 HS
- ECAT STGMM 6

#### **CSM CAN-Bus Messmodule\***

 $\triangleright$  an den CAN-Schnittstellen eines XCP-Gateways

\* Nicht unterstützt: Abgas-Messtechnik (LambdaCANc, NOxCAN), OUTMM sowie beim CNTMM pro die Ereigniszählung mit 32 bit.

**CSM GmbH Computer-Systeme-Messtechnik** Innovative Mess- und Datentechnik

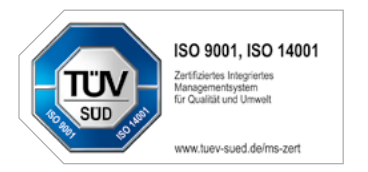

#### **CSM GmbH Computer-Systeme-Messtechnik**

Raiffeisenstraße 36 • 70794 Filderstadt Tel.: +49711-77964-20 • Fax: +49711-77964-40 info@csm.de • www.csm.de

EtherCAT® ist eine eingetragene Marke und patentierte Technologie lizenziert durch Beckhoff Automation GmbH, Deutschland.

Alle erwähnten Marken- oder Warenzeichen sind Eigentum ihrer jeweiligen Besitzer. Technische Änderungen jederzeit und ohne Ankündigung vorbehalten.

**Copyright © 2018 CSM Computer-Systeme-Messtechnik GmbH**

INCA\_AddOn\_ETH\_DS\_0110\_DEU 2018-06-21

Seite 2/2